**جامعة المنارة الخاصة كلية الهندسة هندسة الروبوت واألنظمة الذكية**

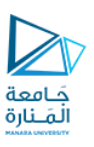

## **مهاراتالحاسوب Computer Skills UNRC101**

أ.د. مثنى علي القبيلي مدرس المقرر

**الفصل الدراسي األول**

**االثنين 09/01/2023**

**العام الدراسي 2022-2023**

https://manara.edu.sy/

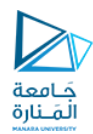

### **تابع البعثرة Function Hash**

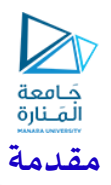

 تعرف تكاملية املعطيات على أنها الخاصية التي تسمح بالتحقق من أن املعطيات لم تعدل من قبل كيان غير مخول له بذلك سواء بشكل مفاجئ أو مقصود.

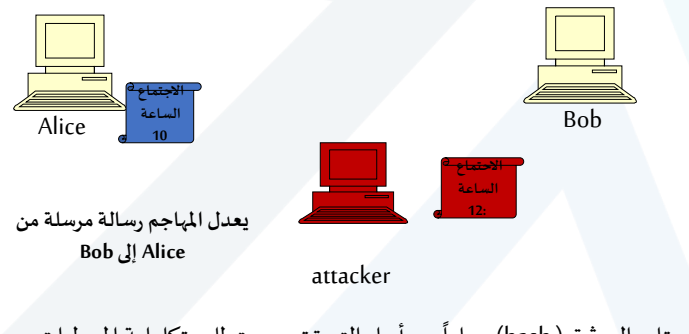

ح يستخدم تابع البعثرة (hash) عملياً من أجل التحقق من متطلب تكاملية المعطيات.

3

https://manara.edu.sy/

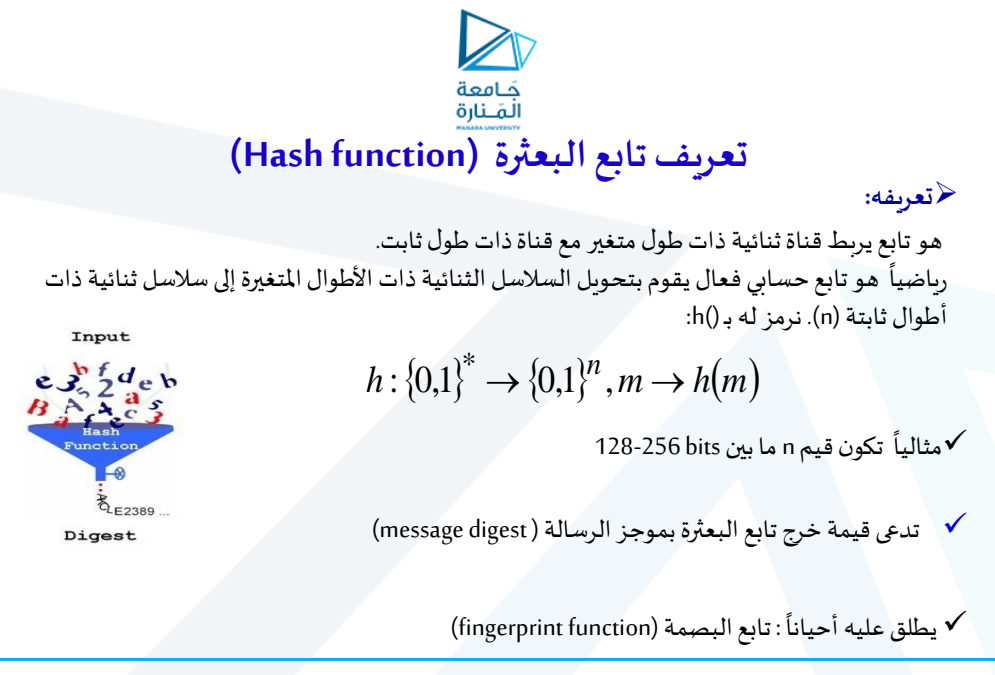

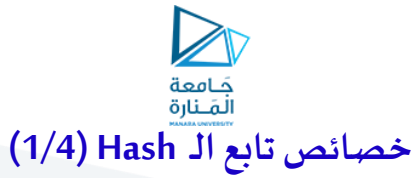

يجب أن يقدم تابع الـ hash :

**.1 الضغط )Compression):** يجبأن ينتج طول خرج ثابتوأصغر مقارنة معأطوال الدخل.

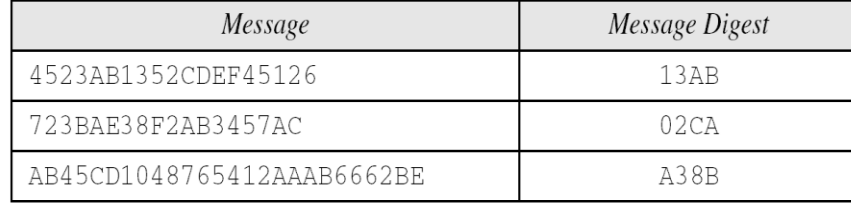

- **.2 الفعالية) Efficiency):** سهل الحساب مهما كان الدخل  $\mathsf{h}(\mathsf{m})$  من أجل رسالة معلومة  $\mathsf{m}$  : يكون من السهل حساب
- **.3 وحيد االتجاه )way-One):** من أجل قيمة yمعطاة من غير املمكن إيجاد xبحيث y) = x(h

https://manara.edu.sy/

5

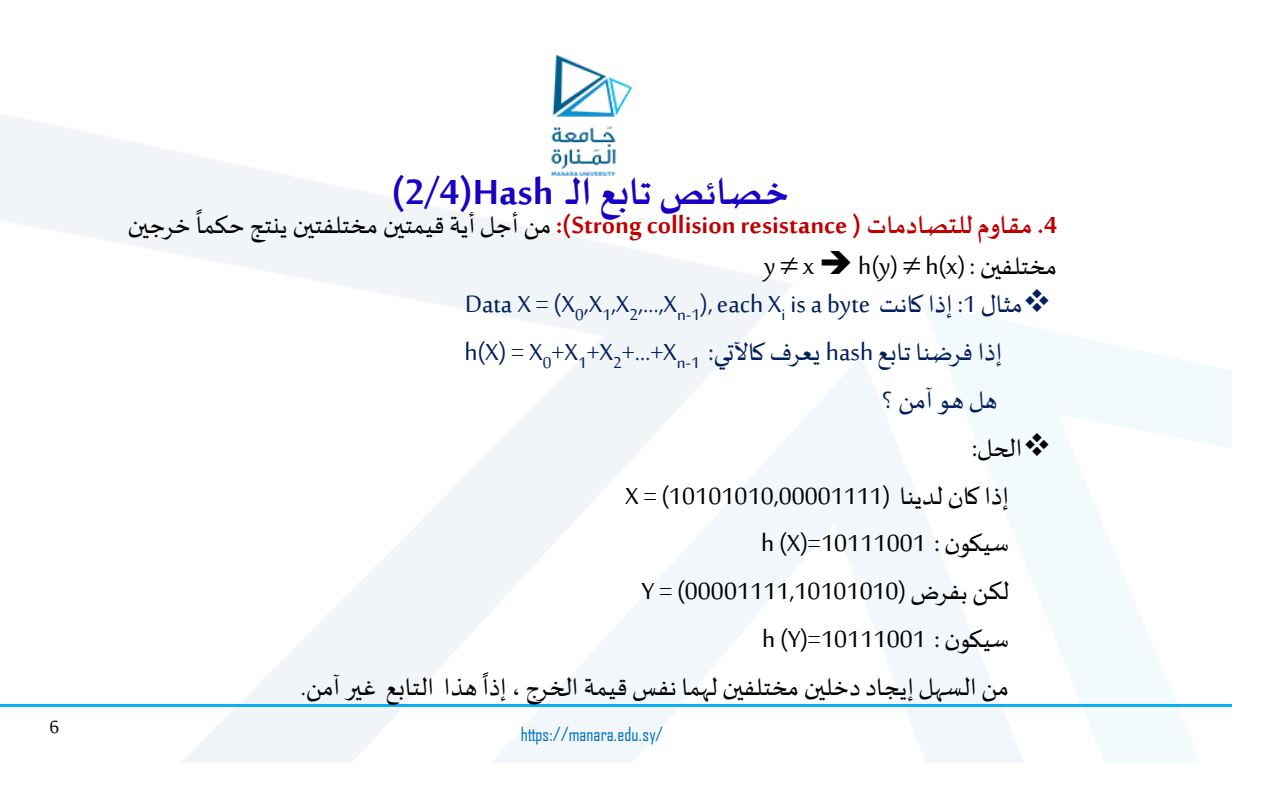

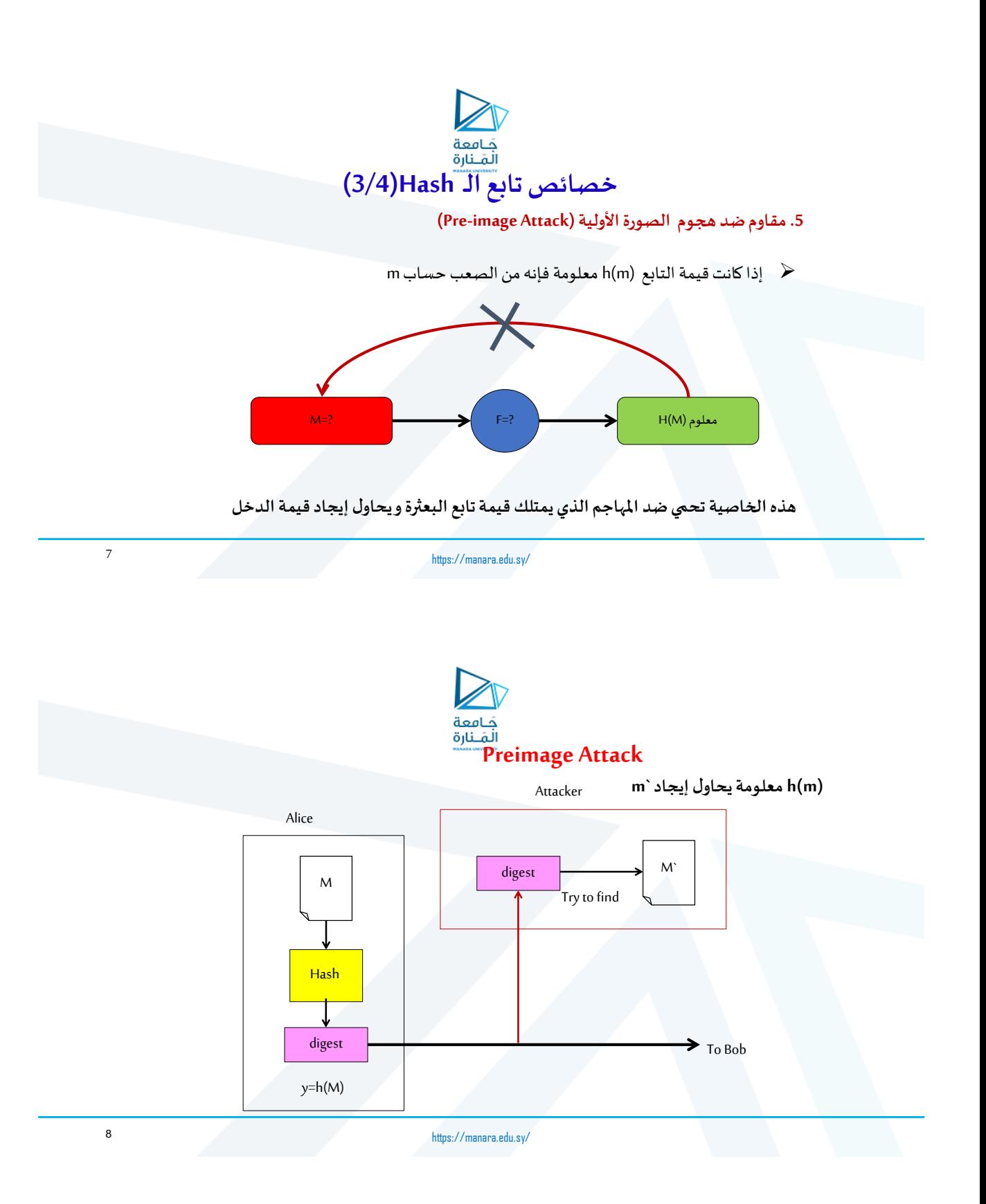

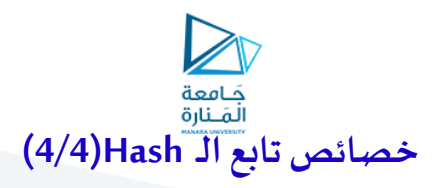

#### **.6 مقاوم ضد هجوم الصورة الثانية )Attack image-pre Second(**

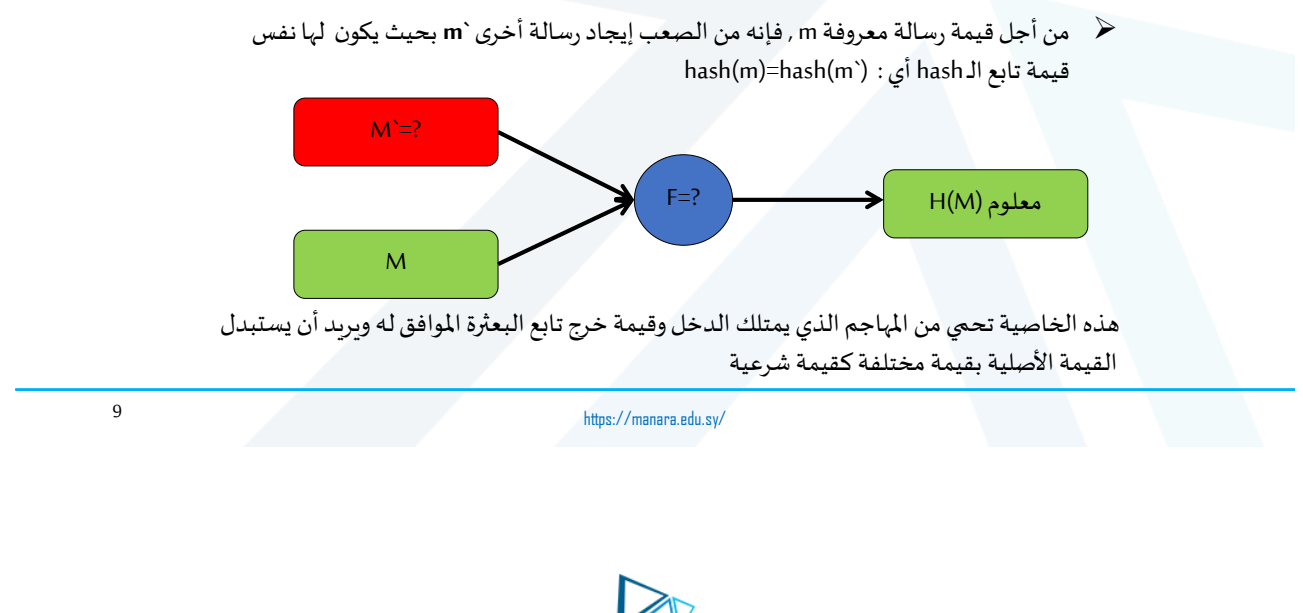

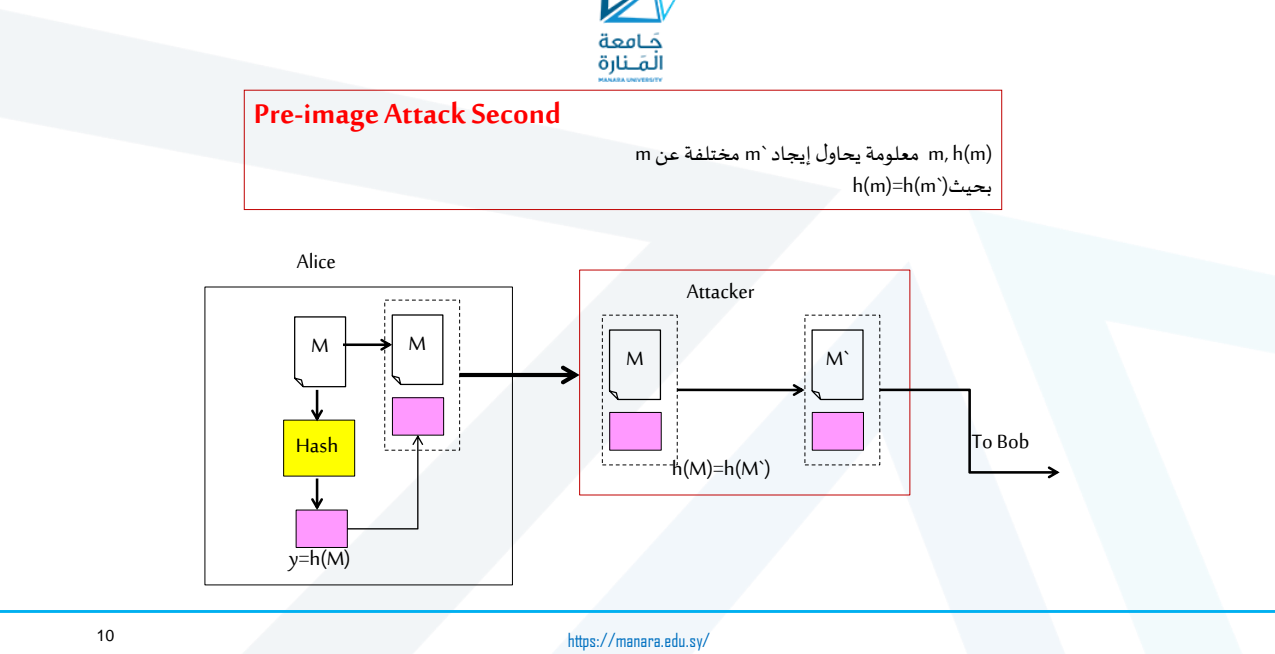

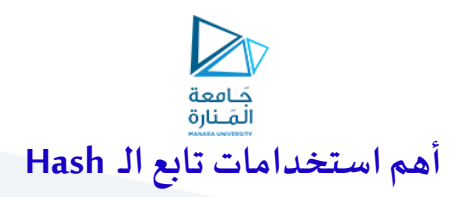

- . تحقيق مصادقة أصل المعطيات  $1$ 
	- .2 تحقيق متطلب املصادقة
	- .3 تحقيق متطلب التكاملية

https://manara.edu.sy/

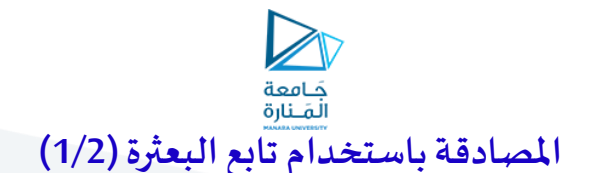

في حال أراد طرفان التأكد من هويةكل منهماوالتأكد من املفتاح املشترك بينهما

يقوم أحدهما بإرسال رقم عشوائي هذا الرقم العشوائي يكون بمثابةتحدي (challenge(

الطرف الذي استقبل التحدي يطبق تابع البعثرة على قيمة هي لصق لهذا التحدي مع املفتاح املشترك، ويقوم بإرسال خرج تابع البعثرة إلى الطرف الآخر .

عندما يستقبل ذلك الطرف خرج تابع البعثرة يقوم بإعادة الحساب باستخدام الرقم العشوائي واملفتاح، ويقارن النتيجة مع ما تم استقباله.

هنا نميز حالتين:

✔في حال التساوي تكون المصادقة محققة في حال عدم التساوي تكون املصادقة غيرمحققة

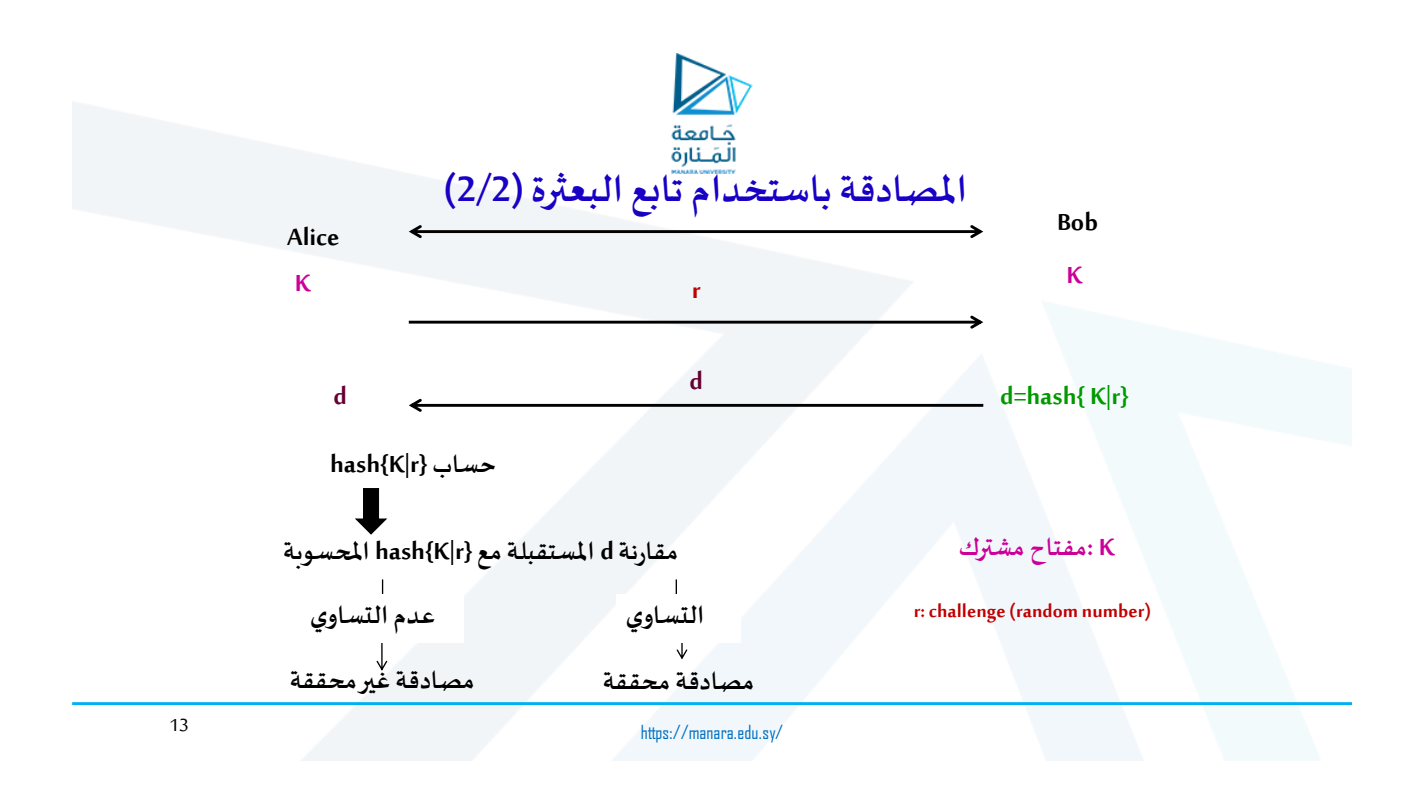

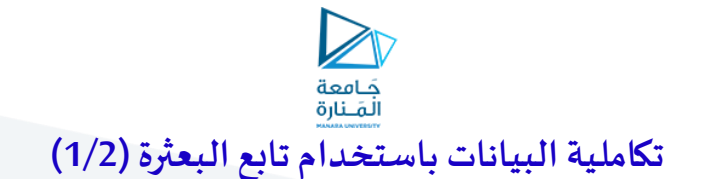

إن استخدام تابع البعثرة هنا يفيد في التأكد أن الرسالة األصلية لم يتم تعديلها ، ولكن ال يضمن التحقق من أصل المرسل

ح يقوم المرسل بتطبيق تابع البعثرة على الرسالة و من ثم إرسال ناتج البعثرة (digest) ملصق مع الرسالة

لافي جهة الاستقبال يحسب المستقبل تابع البعثرة للرسالة الواصلة إليه ويقارن الناتج مع قيمة تابع البعثرة املستقبلة

**في حال عدم التطابق الرسالةمعدلةو متطلبالتكاملية غير محقق في حال التطابق الرسالة صحيحةلم تتعرض للتعديل ومتطلبالتكامليةمحقق**

# سند<br>جَامعة<br>المَـنارة **تكاملية البيانات باستخدام تابع البعثرة (2/2)**

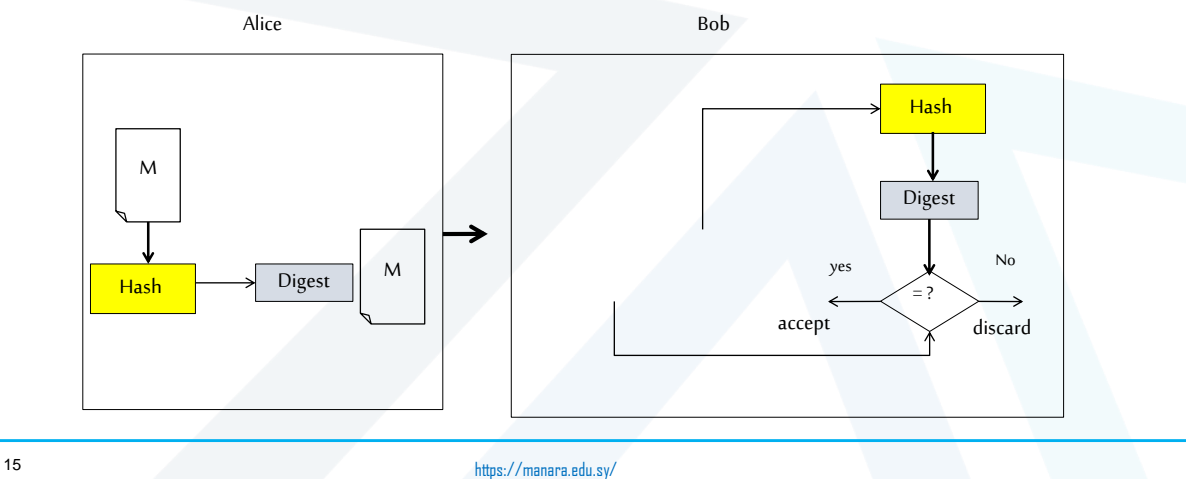

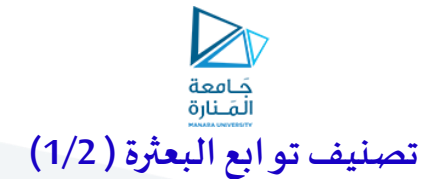

**تصنف إلى نوعين أساسيين:**

#### **توابع بعثرةدون مفتاح :**

هي توابع البعثرة التي تمتلك دخل واحد هو الرسالة . **MDC ( Manipulation Detection Code)** عنها مثال

 في MDC: خرج تابع البعثرة يلصق مع املعلومات األصلية التي تم تطبيق التابع عليها ومن ثم ؘ<br>ׇ֚֞֟֟ تشفيرها بهدف الحماية من العبث فيها. أي يُرسل في قناة موثوقة كالآتي:

$$
MDC = E_K(M||H(M))
$$

حيث K هو املفتاح السري.

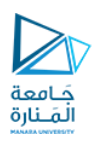

**أغلب توابع الـ MDCمبنية على تكرار تابع البعثرة و تقسيم الرسالة إلى بلوكات** 

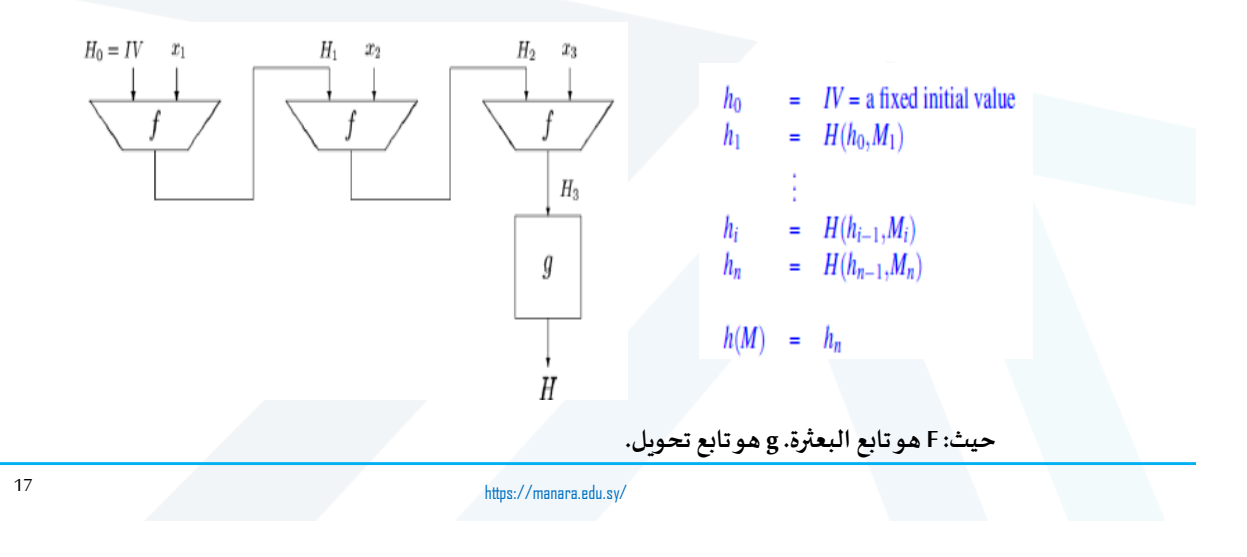

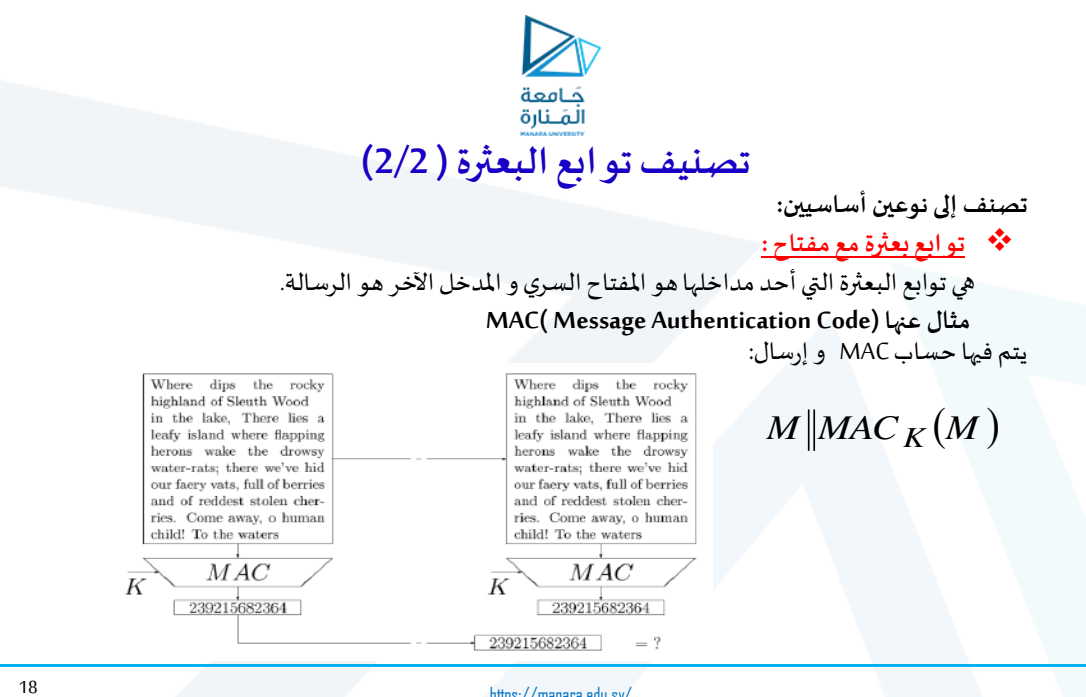

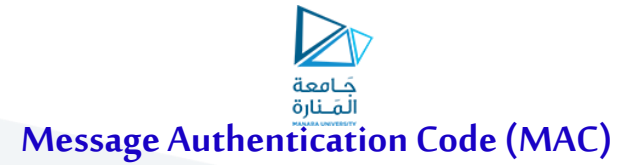

#### **آليةالعمل:**

يتشاركاملرسل A واملستقبل B بنفساملفتاح السري

 يحسب املرسل و تلصق معالرسالة(m (من أجل إرسالها باستخدام *MAC m KAB*  $\mathsf{K}_{\mathsf{AB}}$  المفتاح السري

- يرسل املرسل *m MAC m <sup>K</sup> AB*
- ◆ بعد استقبال الرسالة, يبحث المستقبل عن مصدر الرسالة المستقبلة كما يلي:
- $\kappa_{_{\rm AB}}$ يعيد المستقبل حساب ال $MAC_{K_{AB}}(m)$ للرسالة المستقبلة باستخدام المفتاح السري
	- يقارن هذه النتيجة مع الـ  $MAC_{K_{AB}}\left( m\right)$ المستقبلة ويرى إن كانت الرسالة هي  $^{\blacksquare}$ نفسها المستقبلة و أصلية مرسلة من المصدر أو لا  $MAC_{K_{AB}}(m)$

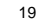

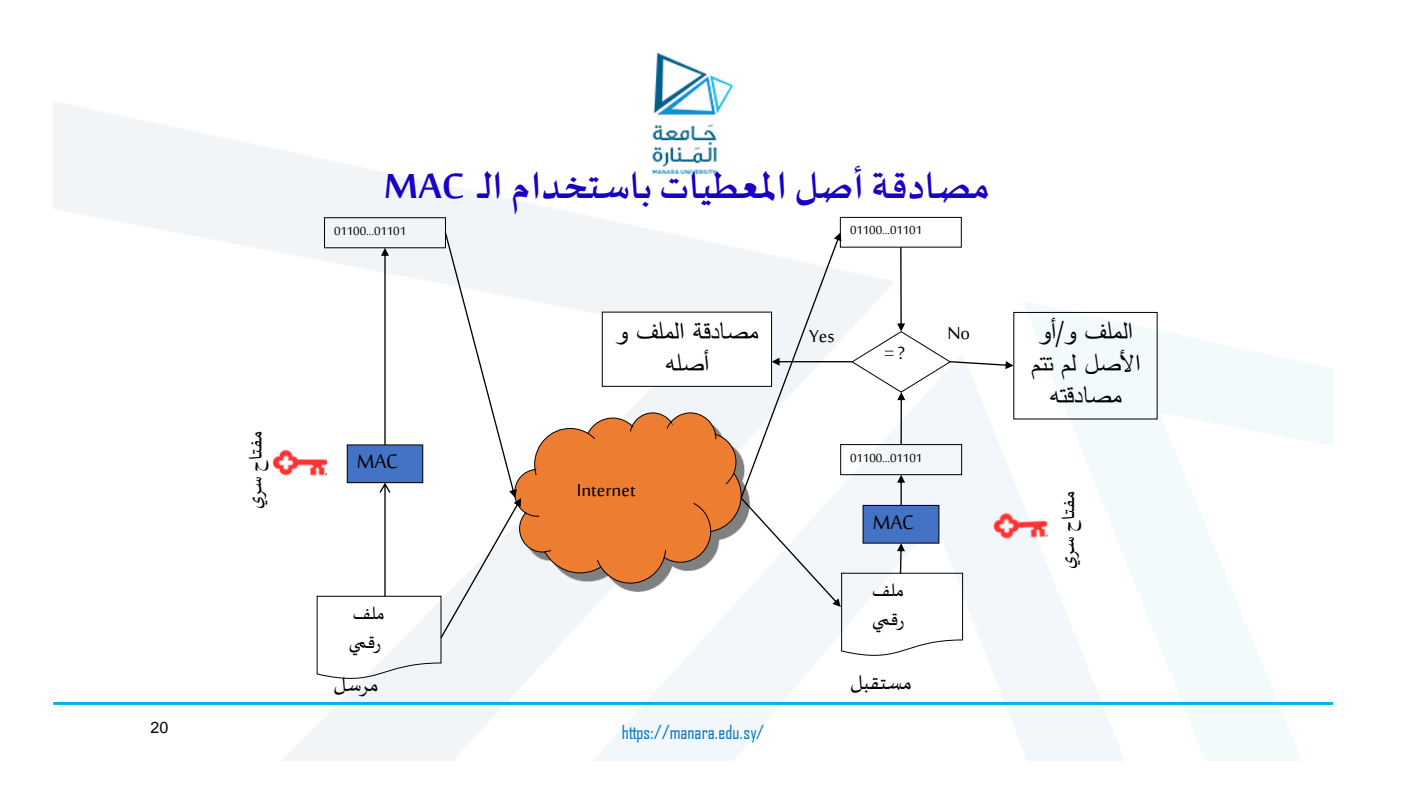

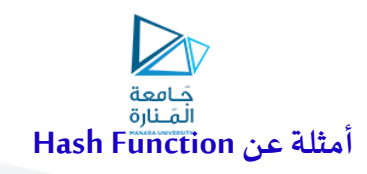

#### MD2 (Message Digest 2)

- MD5 (Message Digest 5)
- SHA-1 (Secure Hash Algorithm 1)

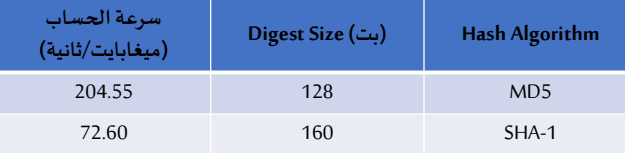

على جهاز مع معالج 4 Pentium، GHz 2.1 وتحت 1SP XP Win

مثال عن الـ MAC هو الخوارزمية 5MD/HMAC

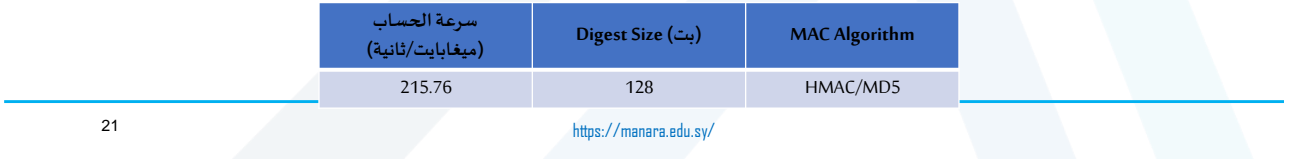

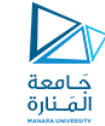

```
تدريبعلىتابع البعثرة
```
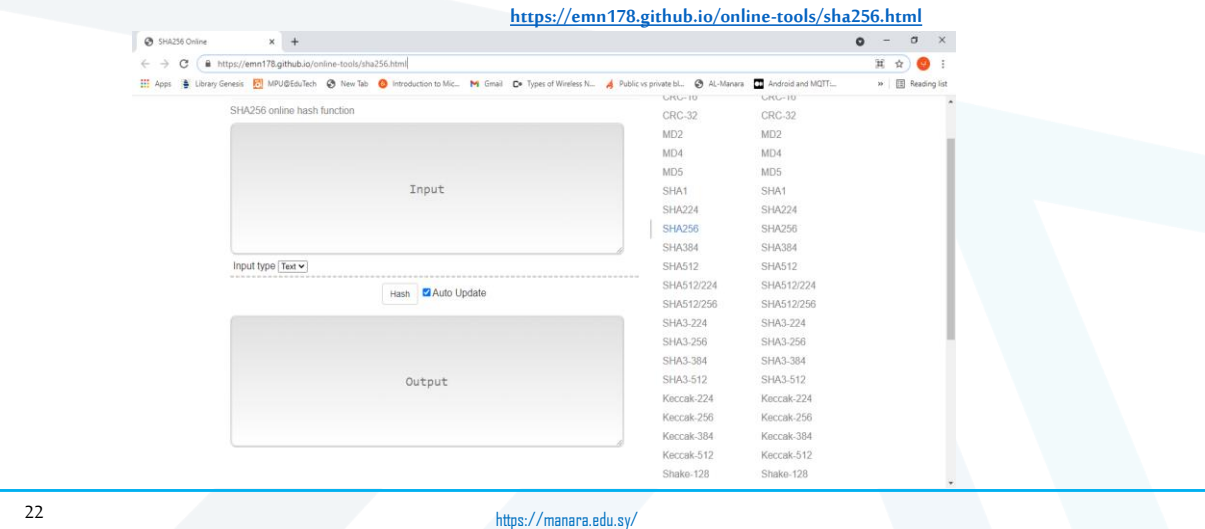

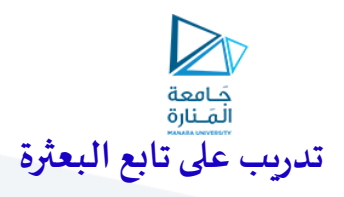

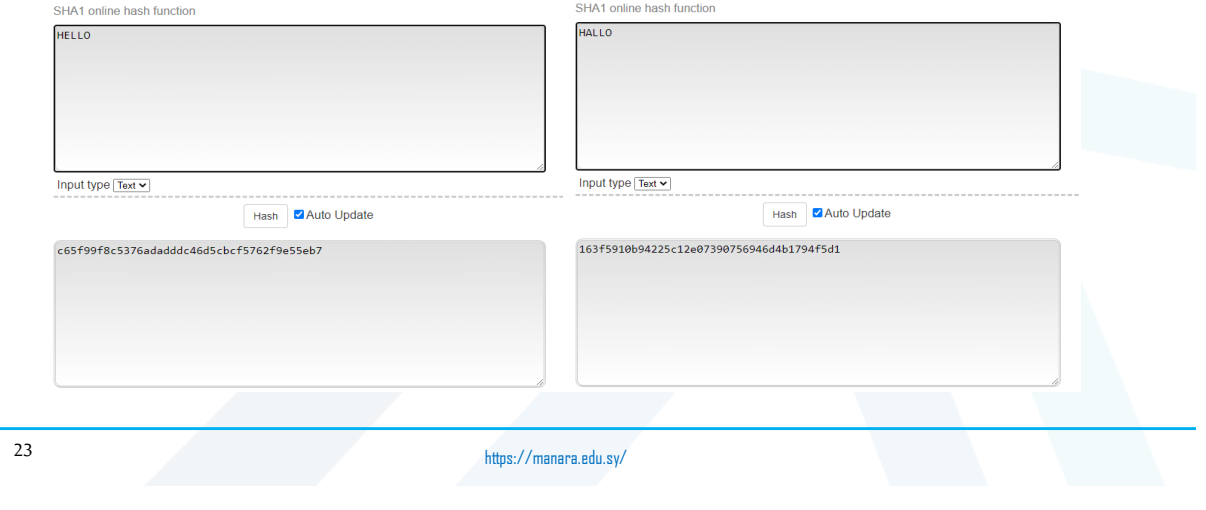

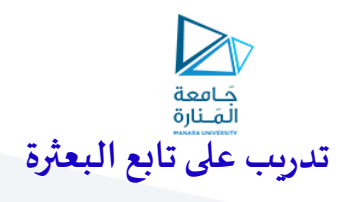

SHA1

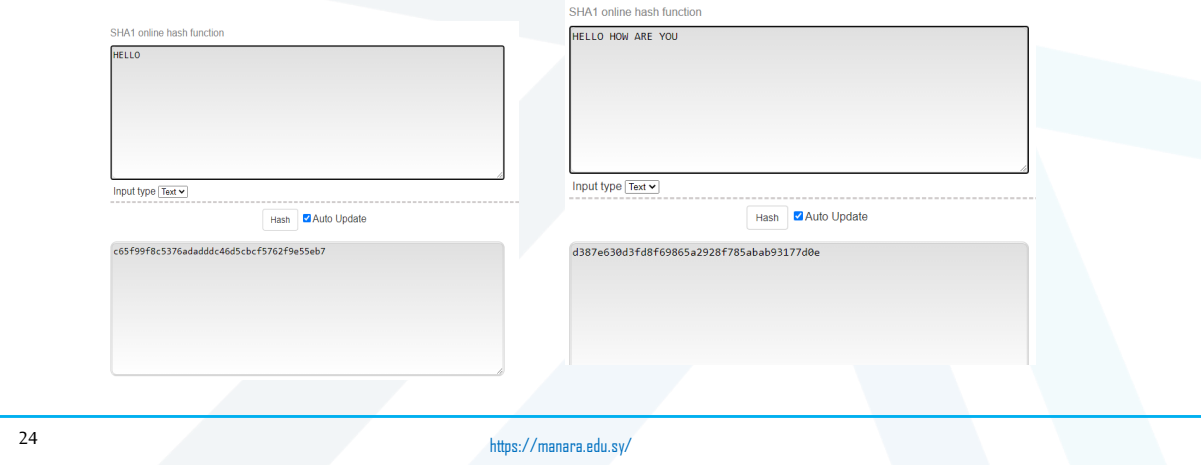

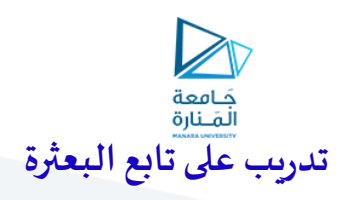

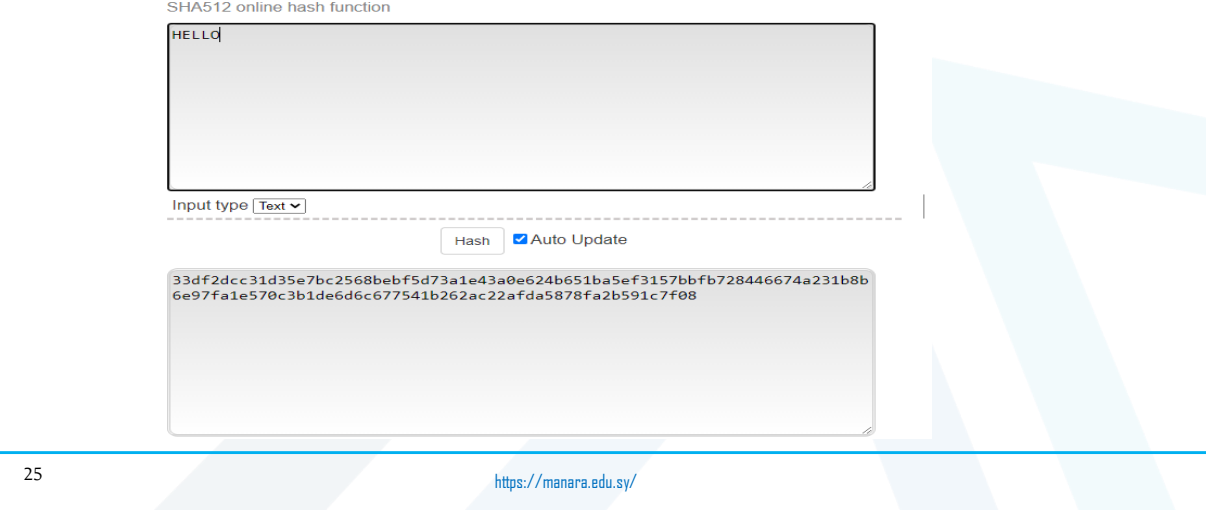

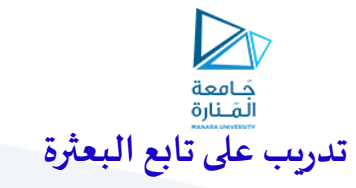

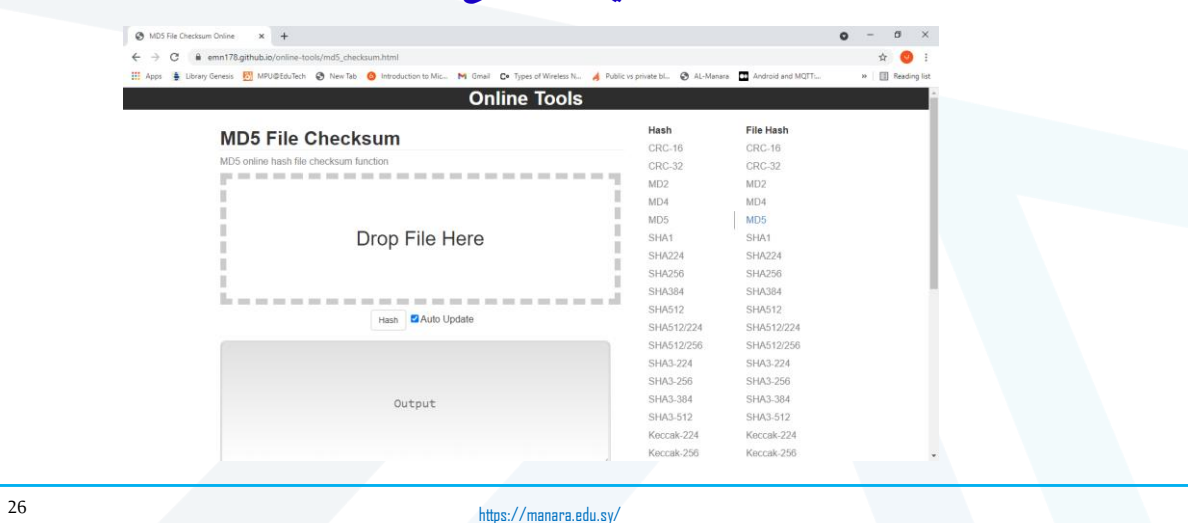

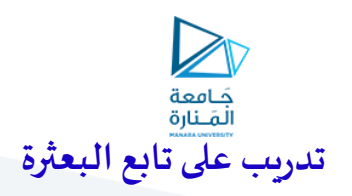

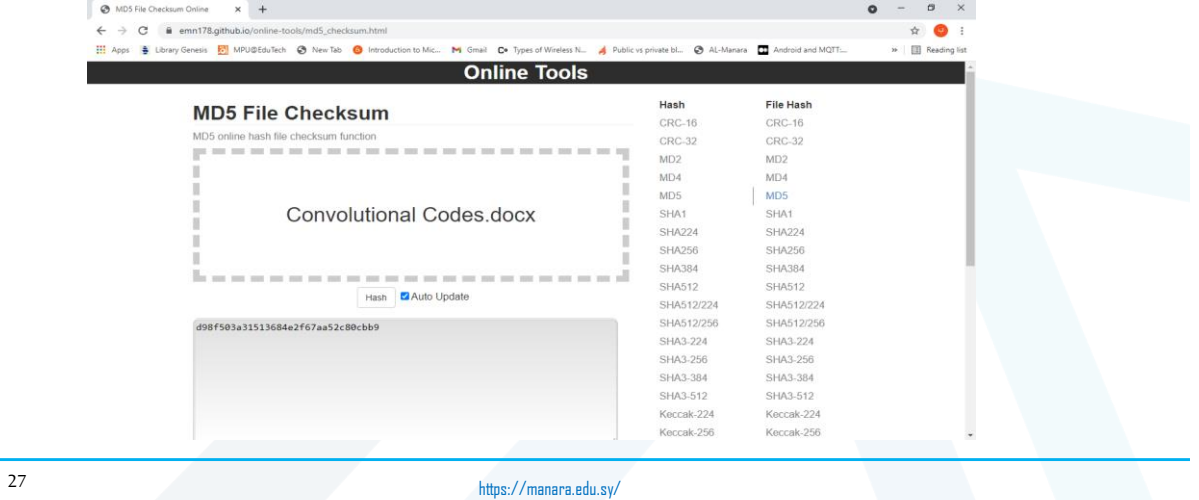

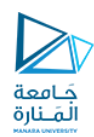

## **التوقيع الرقمي ) Signature Digital)**

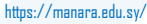

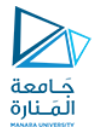

### **تعريف التوقيع الرقمي Signature Digital**

يضمن التوقيع الرقمي عدم التنصل لألصل )origin to repudiation-Non )أي أن املرسل لن يكون ้ مستقبلاً قادراً على أن يتنصل من أنه هو من أرسل الرسالة. ر<br>أ

 هو آليةتقوم علىنظام تشفير غيرمتناظر يحسب التوقيع الرقمي باستخدام املفتاح الخاص للمرسل و يتم التحقق منه بواسطة املفتاح العام للمرسل.

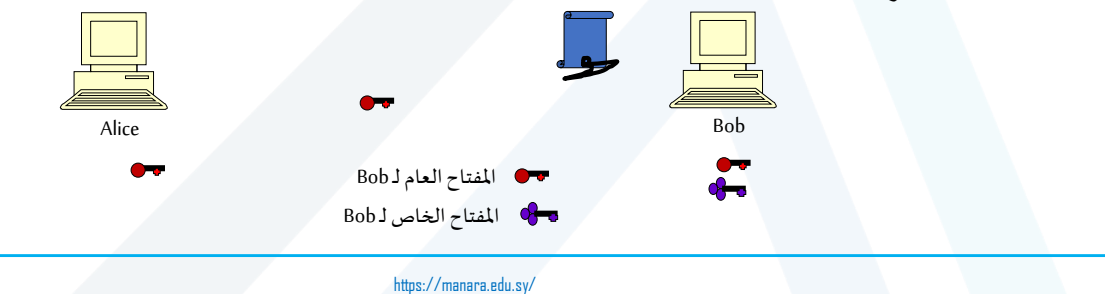

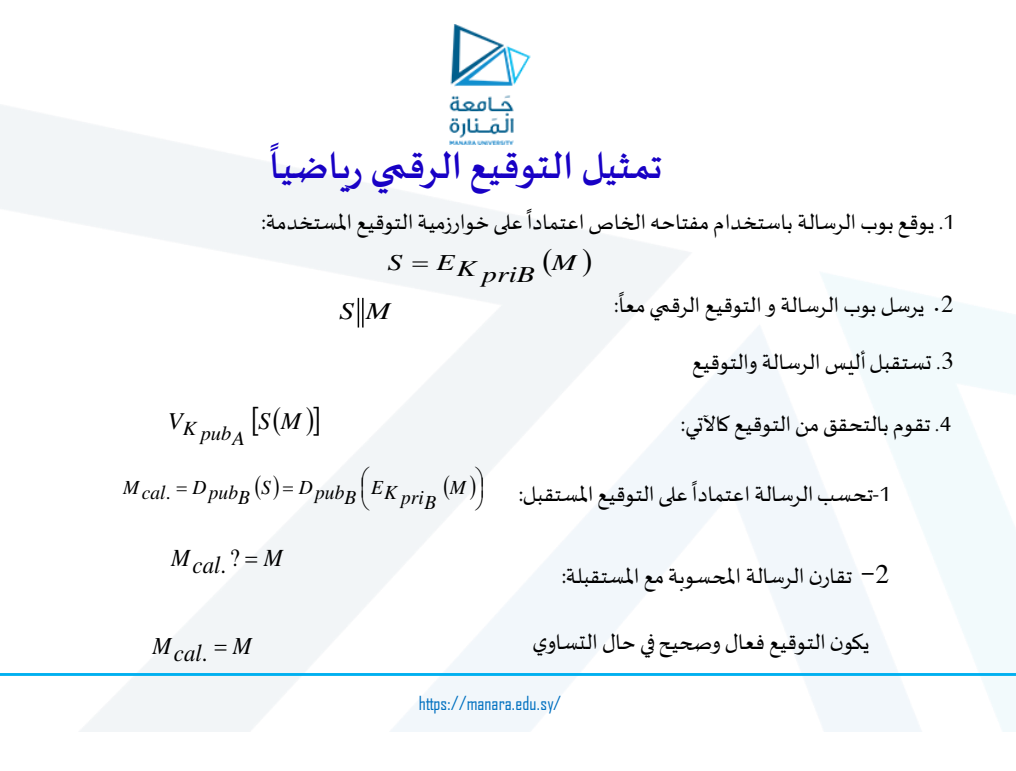

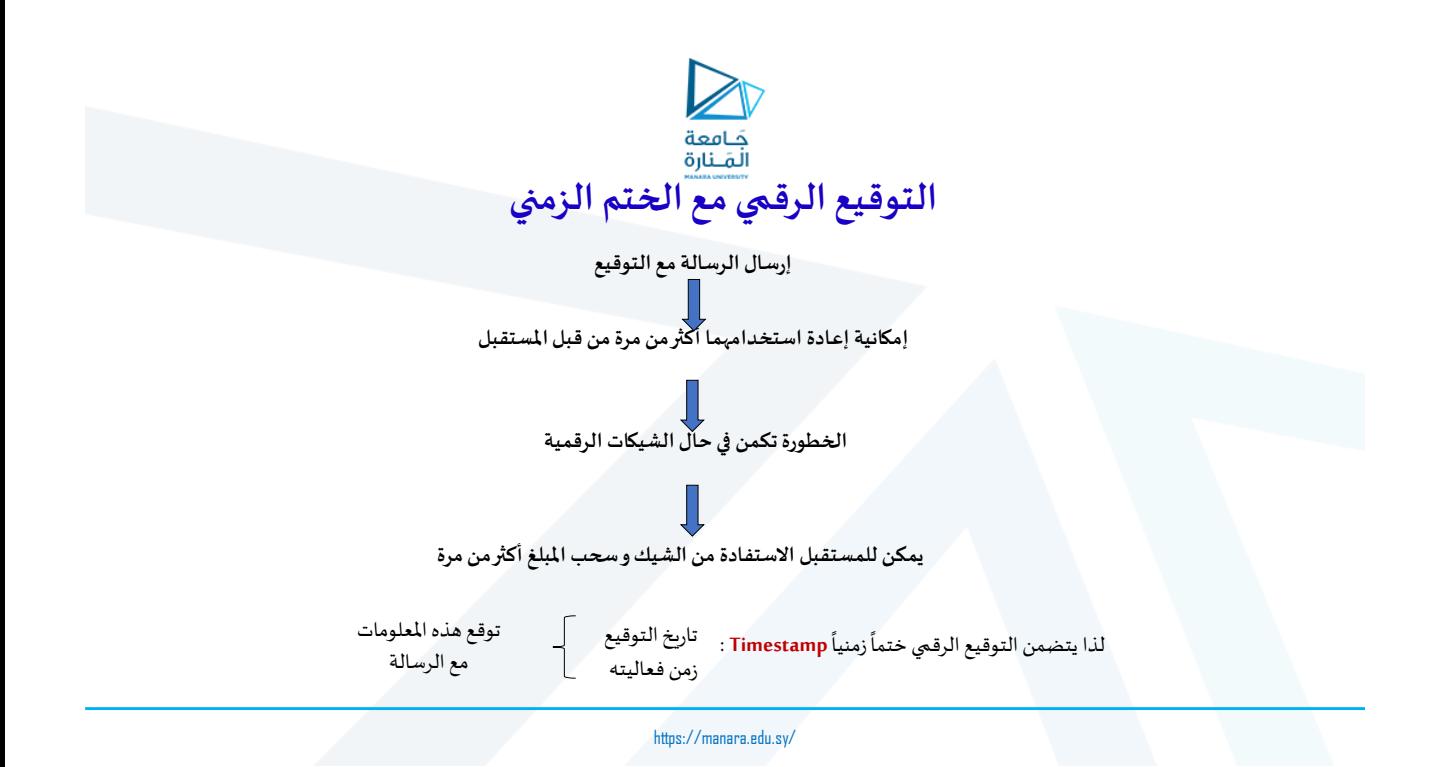

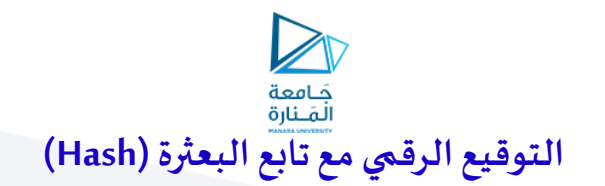

يستغرق التوقيع الرقمي وقتاً طويلاً للحساب في حال الرسائل الطويلة 

**لذلك**

**استخدام التوقيع الرقمي على خرج تابع الـ Hash**

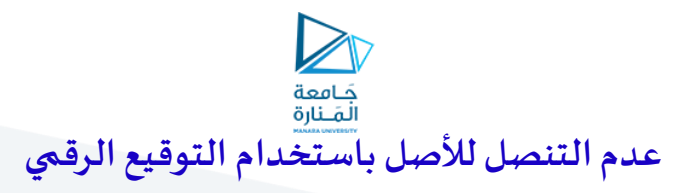

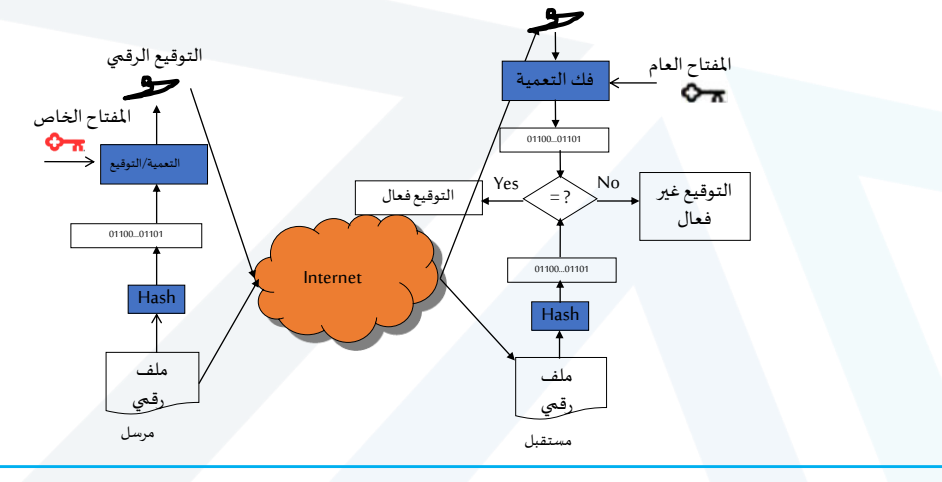

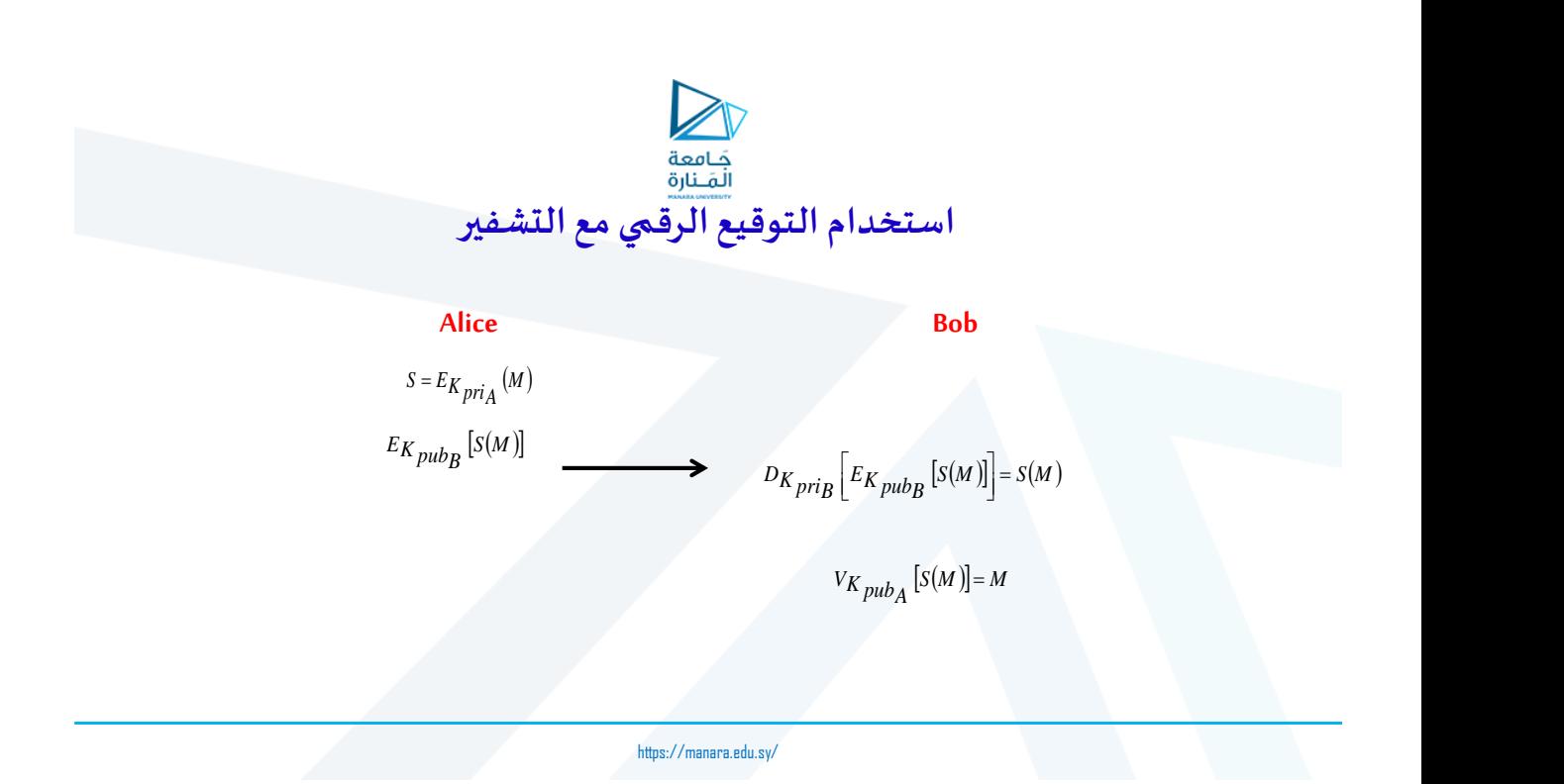

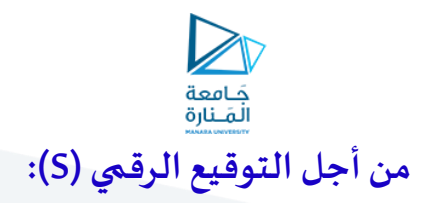

 **يولد املرسل التوقيع الرقمي)S) انطالقامن الرسالة M باستخدام مفتاحهالخاص :** 

 $S = M^d \mod(n)$ 

 $\{d\,,n\}$  حيث أن المفتاح الخاص هو:  $\{d\,,n\}$  $K_{pri} = \{d, n\}$ 

**يستقبل املستقبل الرسالة M و التوقيع الرقمي )S)و يتحقق من الرسالة M باستخدام املفتاح العام للمرسل :**

*<sup>K</sup>pu<sup>b</sup> <sup>e</sup>*,*<sup>n</sup> <sup>K</sup>pr<sup>i</sup>*

$$
M = S^e \bmod(n)
$$

**حيثأن املفتاح العام هو :**

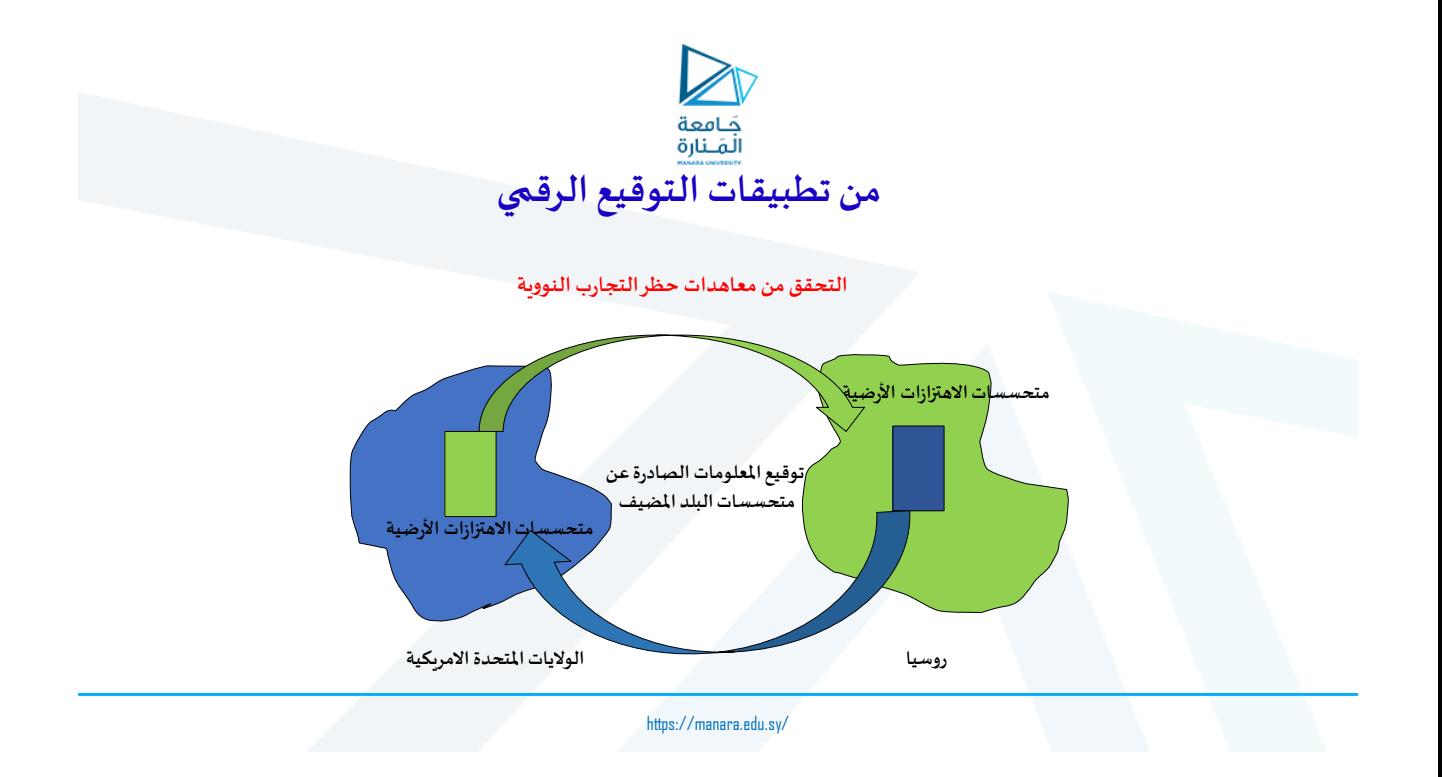

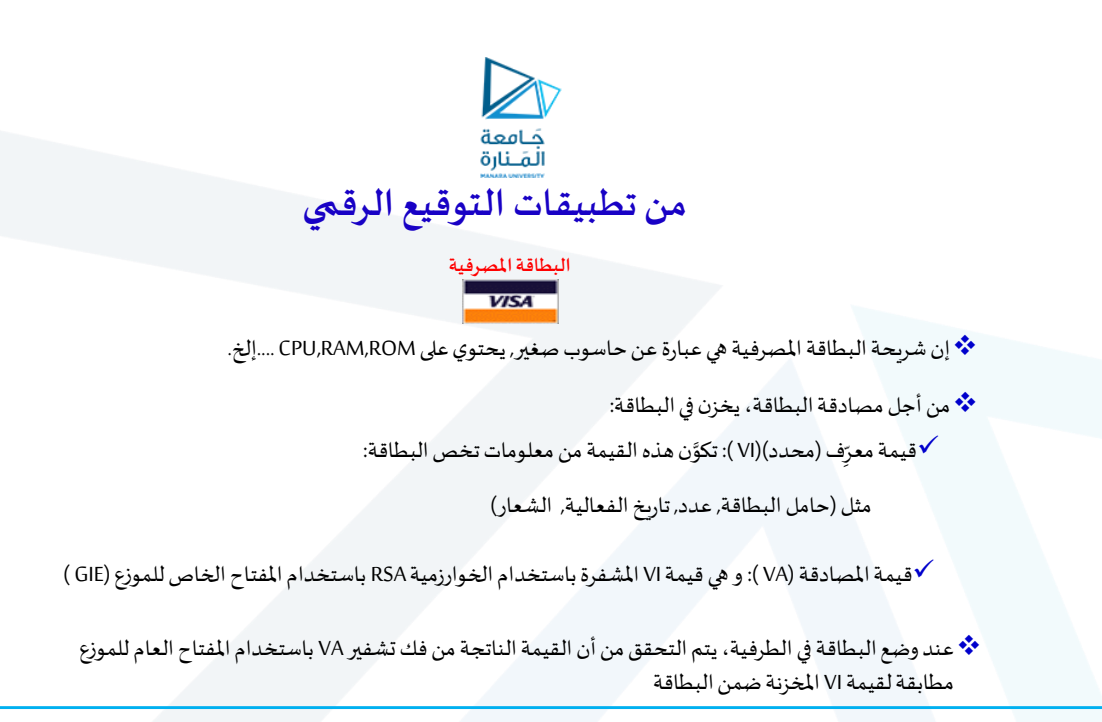

https://manara.edu.sy/

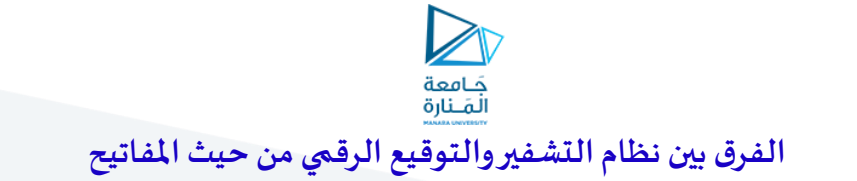

**في نظام التعمية** : يستخدم املفتاح العام و املفتاح الخاص للمستقبل .

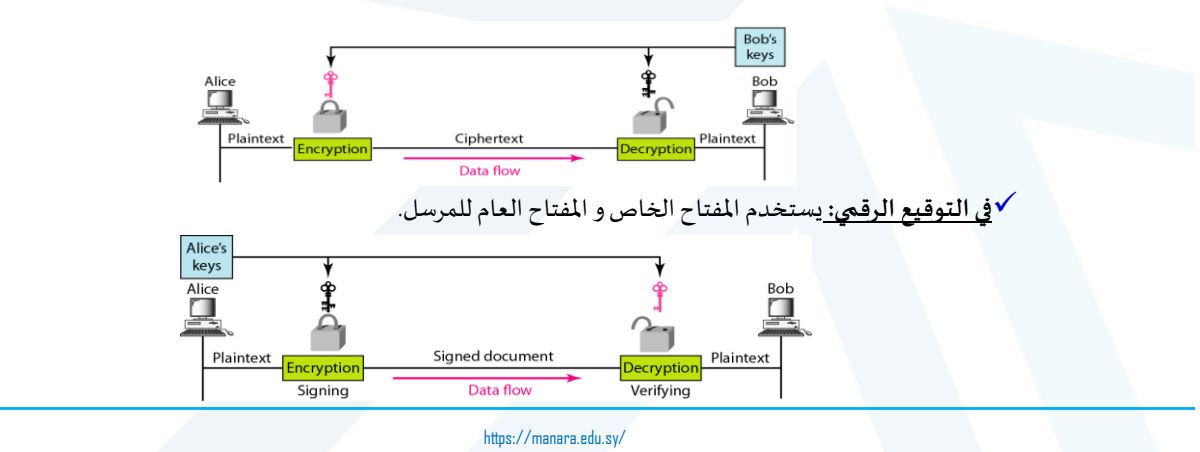

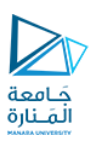

# **Thanks**